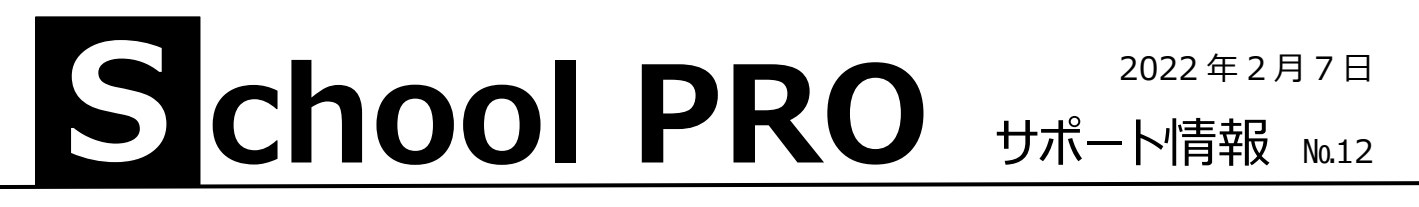

## マニュアルはないの?

## よくある質問です。

マニュアルはスクールプロをインストールすると自動的にパソコン内に保存されます。エクスプローラーで探してみてください。 また、インストール CD の中にもあります。フォルダ名の左端 > をクリックすると下位フォルダが表示されます。

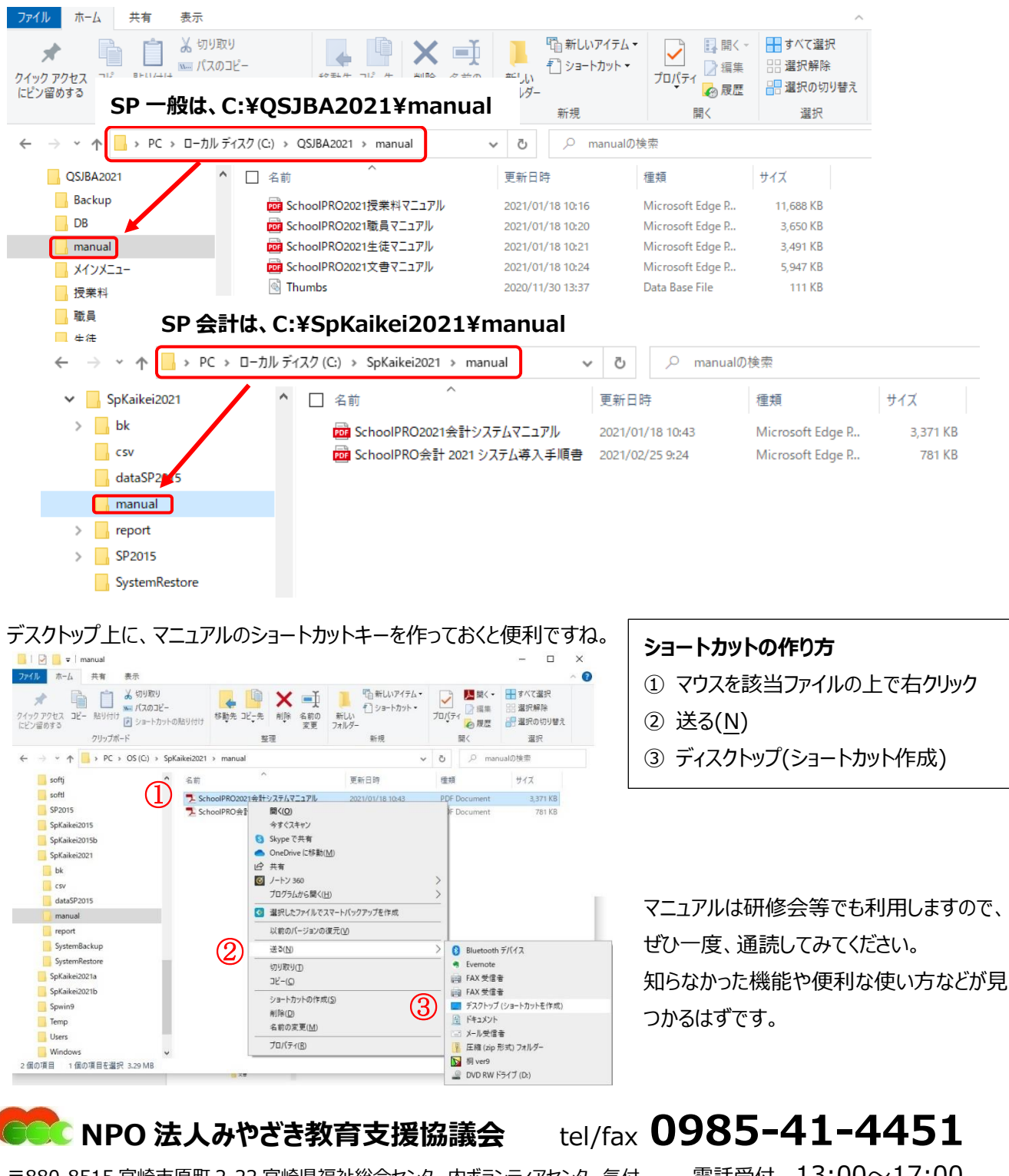

 $-880-8515$  宮崎市原町 2-22 宮崎県福祉総合センター内ボランティアセンター気付 電話受付 13:00 $\sim$ 17:00

Mail [info@npomesc.jp](mailto:info@npomesc.jp)